# Compilation Guide to MOD Forms 707K (Revised May 99) and 707L (Revised May 99)

MODPoster 300

PPQ = 10

### Authorized for Use by ES Air MI DQ1

#### Requirement All Blocks within Area 1 14, 17, 20, 23 are to be completed. 64, 67, 70, 73 \_ Work All Blocks within Area 1 Types 16, 19, 22, 25 of the MOD Form 707L 66, 69, 72, 75 are to be completed.

#### **Work Type**

Enter the appropriate Work Type code taken from Table 3 of MOD Form 799A(EWO).

Note: For the following Non MDS Reportable Work Types; 14, 16, 20, 22, 64, 66, 70 & 72 discard Sheet 1.(ie; Do not send to ES AIR MI DQ1.

#### Originating Ship / Sqn / Unit

For Work Types 20, 23, 70 & 73; Starting from the left, enter the Unit Code from which the fault originated. (Refer to the original Work Order or Equipment Conditioning Label). For 'Special Tasks' (Army/MOD PE/Civilian), refer to AP100C-02.

For Other Work Types; Enter the appropriate code taken from Table 2 of MOD Form 799A(EWO).

#### Symptom / Fault / Work Required

Supplementary Arisings: Enter details of the symptom or fault taken from the Equipment Conditioning Label.

**Prime Arisings**: Enter details of the work required taken from the MOD Form 707A(N/O/A).

Leave stippled 'Symptom/Fault' boxes blank.

# To be compiled in BLUE / BLACK ink ball point pen\_such that a good copy is made on No Carbon Required forms

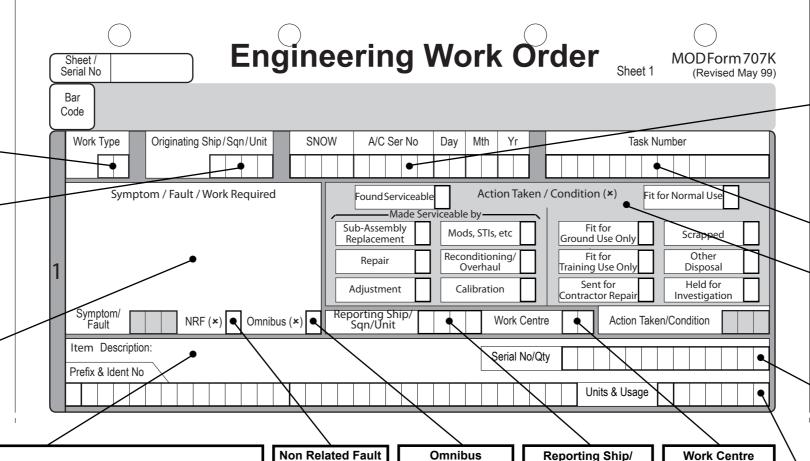

Enter the description of the item in the block followed by the Ident No in the boxes provided. The required Prefix (refer to Table 6 of MOD Form 799A(EWO)) is to be entered in the first box, as in the following examples:

#### Section / Reference Number ( Prefix A ):

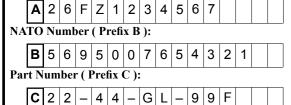

- Notes: 1. For Sect/Ref, NATO and Naval Ref numbers , all Hyphens, Obliques, Strokes and Spaces are to be omitted.
  - 2. There is no standard format for manufacturer's Part Numbers. Therefore, all punctuation is to be entered.
  - 3. NIV part numbers are only to be used after prior arrangement with D D DEF LOGS IS(AIR)SA IRD(Quality 1).
  - 4. In case of difficulty, contact D D DEF LOGS IS(AIR)SA IRD(Quality 1) by phone or letter.

#### Non Related Fault For Supplementary EWO Only.

Cross the NRF box for faults found during repair that are not related to the reported Symptom or Fault.

#### **Omnibus** For SE Fitter use only. Cross this box if the

EWO is an omnibus

report.

Starting from the left, enter the Ship/Sqn/ Unit code of your location, taken from Table 2 of MOD Form 799A(EWO).

San/Unit

Enter Work Centre

code taken from Ta-

ble 2 of MOD Form

799A(EWO).

### **Originating Reference Number**

For Work Types 20, 23, 70 and 73: Copy SNOW, Aircraft Serial No (if applicable) and Day, Month and Year from the original Work Order or Equipment Conditioning Label. (For details, refer to AP100C-02).

#### eg: A/C Originated - Supplementary:

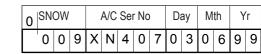

For Other Work Types: Copy the 'ORN' from the MOD Form 707A(N/O/A), leaving the 'A/C Ser No' boxes blank

#### eg: Bay Originated - Supplementary:

|  |  | 2 | 3 | 4 |  |  |  |  |  | 2 | 0 | 0 | 6 | 9 | 9 |
|--|--|---|---|---|--|--|--|--|--|---|---|---|---|---|---|
|--|--|---|---|---|--|--|--|--|--|---|---|---|---|---|---|

#### **Task Number**

Enter the Task or Survey number. (Contact Eng Records for advice if more than 14 characters are required).

#### **Action Taken / Condition**

**Action Taken**: Cross boxes (max 3) in the left hand group to indicate how the item was made serviceable.

**Condition**: Cross one box only in the right hand group to indicate the final condition of the item. Leave stippled 'Action Taken/Condition' boxes blank.

#### Serial Number / Quantity

Serial No; Numbered Item: Enter the Serial Number. Serial Number; Un-Numbered Item: Enter "None".

Note: Where the Serial Number has more than 13 characters (numerals, letters and punctuation), enter only the 13 right-hand characters.

Quantity: For SE Fitter use only. Record the total number of items repaired. (AP100C-02 refers).

#### Units & Usage

Items Subject to Life Recording: Where the identified item has it's life recorded, whether in the MOD Form 700 or on an Elapsed Time Indicator (ETI), enter the Units of Usage taken from Table 5 of MOD Form 799A(EWO) in the first coding box. The current Total Usage is then to be entered in the following boxes recording whole units only. Note: Do not enter mixed units. (Eg; Hours and minutes).

#### Work Unit Code (WUC)

For WUC User Equipment Only. Enter WUC for the item identified in Area 1

#### Aircraft Type

Mandatory for Aircraft Originated Faults. Enter Aircraft Type taken from the Equipment Conditioning Label.

#### **Additional Information**

#### For Additional Information requested by the Data

Centre. Make no entry unless prior arrangements have been made with ES AIR MI DQ1 (for details, refer to AP100C-02).

## Area 2

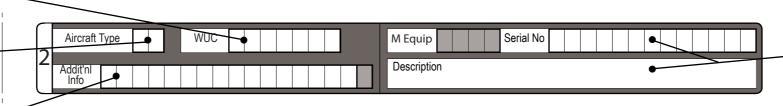

#### **Main Equipment**

Main Equipment Description: MDS Designated Main **Equipment Only**. Where the item is a Main Equipment listed in AP 100C-02, enter a brief description in the clear area. Leave stippled 'Main Equip' boxes blank.

Main Equipment Serial Number: MDS Designated Main Equipment Only. Where the Main Equipment is identified by a Serial Number, enter the Serial Number in the boxes, including any punctuation.

**Note:** Where the Serial Number has more than 13 characters (numerals, letters and punctuation), enter only the 13 right-hand characters.